# **Liverpool** John Moores University

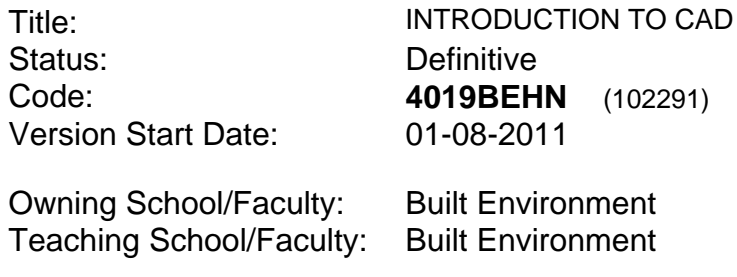

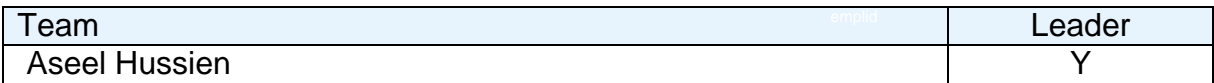

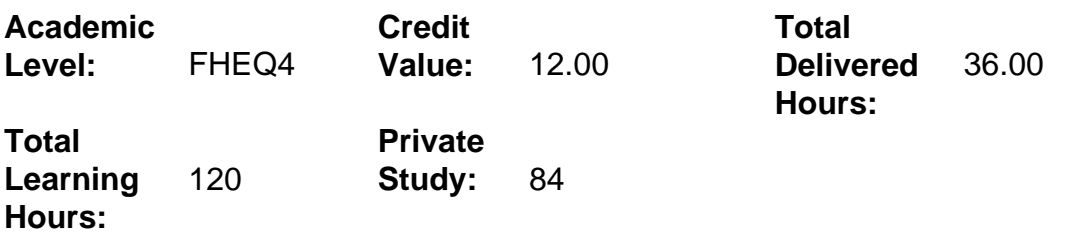

## **Delivery Options**

Course typically offered: Semester 2

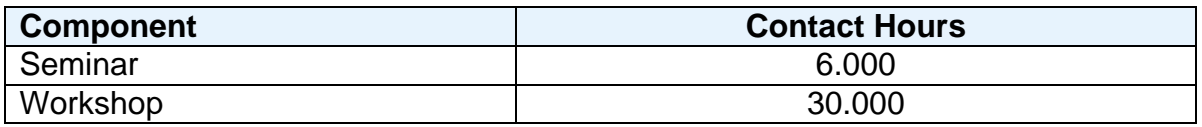

# **Grading Basis:** BTEC

## **Assessment Details**

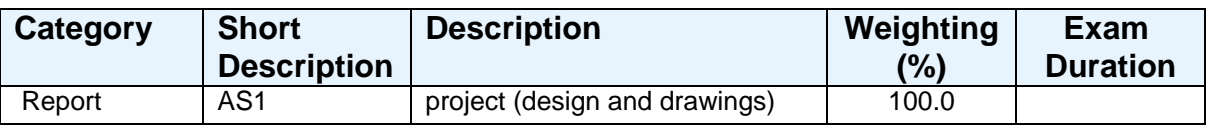

## **Aims**

To introduce and develop skills in computer aided design (CAD). To produce two dimensional construction drawings using CAD packages.

## **Learning Outcomes**

After completing the module the student should be able to:

1 Save, retrieve and printout to scale a drawing file using industry standard CAD

software.

- 2 Evaluate design and construction factors when producing construction drawings on CAD software.
- 3 Produce construction drawings related to a low rise domestic housing project, using CAD software.

## **Learning Outcomes of Assessments**

The assessment item list is assessed via the learning outcomes listed:

**REPORT** 2 3

## **Outline Syllabus**

Design issues and construction factors (technology) related to a domestic house. CAD Software: Loading or creating new drawings, saving drawing to appropriate folder/directory. Setting up system preferences, drawing scales, drawing sheet size, borders, title block. Use of zoom and pan commands, plotting and help system. Production of dimensioned floor plans: Use of construct and modify commands. Use of layer controls and convention. Use of level commands, status, set level, level copy, level move, freeze and thaw. Use of text and dimension commands, editing text and dimensions.

## **Learning Activities**

Initially tutor-led seminars will introduce the design and software issues followed by student centred IT wokdshops, so students can apply the computer software on a PC terminal.

## **References**

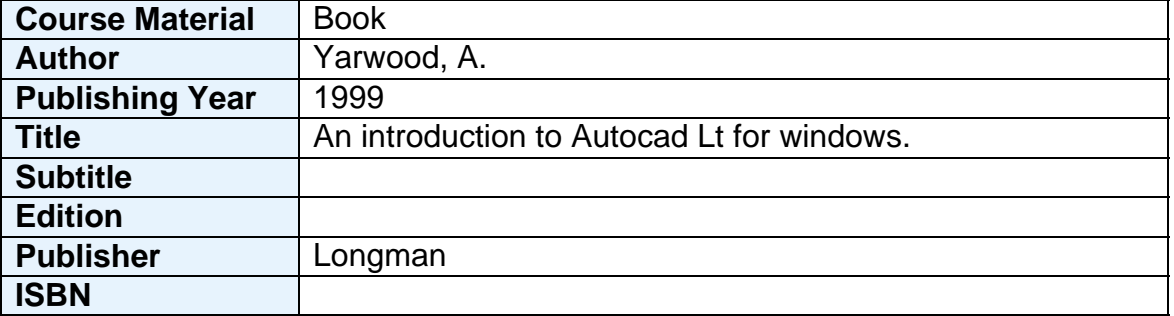

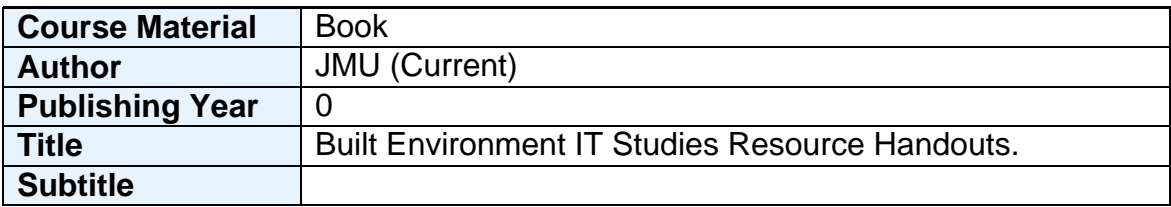

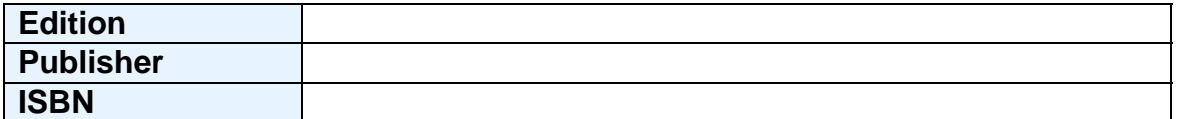

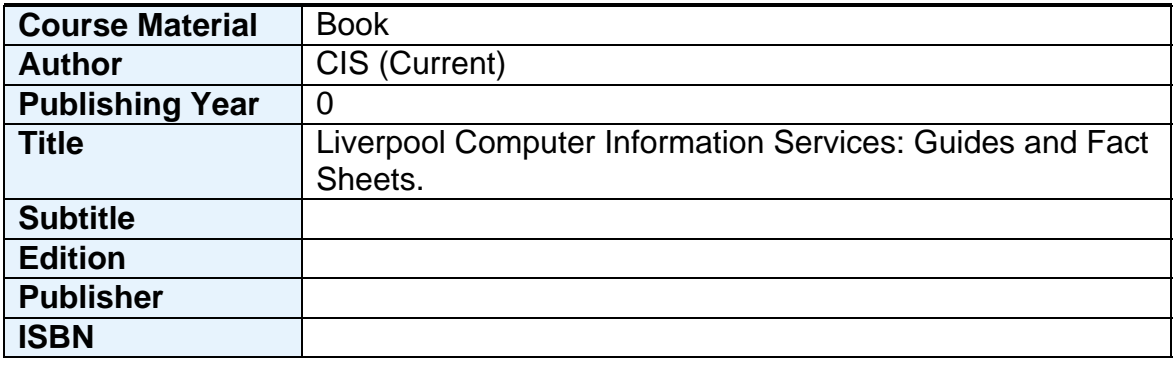

## **Notes**

The module introduces students to computer aided design in a practical manner. Students require access to personal computers with appropriate software.